# Wanadoo et vous... **Collection Bug and Spray** Connectez vous sans stress !

### Olivier Andreau Denis Szalkowski

Editions Spartacus

## Avertissement

Andreau-Szalkowski. Tous droits réservés pour tout pays.

Aux termes du Code de la Propriété intellectuelle, toute reproduction ou représentation, intégrale ou partielle, faite par quelque procédé que ce soit (photocopie, photographie, microfilm, bande magnétique, disque optique ou autre) sans le consentement de l'auteur ou de ses ayant droits ou ayants cause est illicite et constitue une contrefaçon sanctionnée par les articles

L 335-2 à L 335.10 du Code de la Propriété intellectuelle.

PaintShop est une marque déposée Jasc.

Communicator, Navigator, Messenger, Collabra, Composer sont des marques déposées Netscape.

Wanadoo est une marque déposée France Télécom Interactive.

Numéris est une marque déposée France Télécom.

Pentium est une marque déposée Intel.

Internet Explorer, Outlook Express, Word 97, Word 2, Tweak UI, QuickRes, Windows 95, Windows NT, Intellimouse sont des marques déposées Microsoft.

Cyberguide est une publication du groupe SEPCOM. Internet Professionnel est une publication du groupe TESTS. .Net et Windows News sont une publication de Edicorp.

Yahoo, Matrox, Olitec, US Robotics, France Télécom, Club Internet, East Net, WorldNet, CCITT, Hewlett Packard sont sans doute des marques déposées.

Les Editions Spartacus est une marque déposée... virtuellement.

## Les auteurs

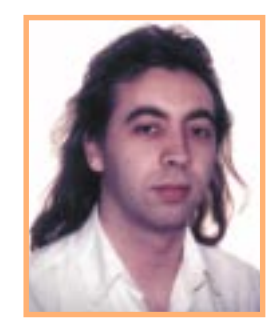

#### Olivier Andreau

Lui, c'est un indécrottable pessimiste. Ce qui le grise, c'est la vitesse et... l'informatique. Il ne crache pas non plus sur un bon Bordeaux. C'est un incroyable bosseur bien qu'il dise le contraire. Mesdames, profitez-en, il est célibataire ! C'est un mec bien. En plus, il est capricorne. Il ne pourra que s'améliorer avec le temps.

A part ça ! Il est devenu billophile. L'emploi des logiciels de la firme de Redmond lui a enfin donné la paix intérieure qu'il attendait tant.

Denis.

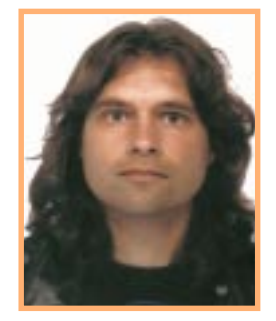

#### Denis Szalkowski

Attention ! Cette tête renferme un cerveau en constante ébullition. Le reste suit d'ailleurs. Pas de manière impulsive ! Oh ! Non, tout est réfléchi.

Ses yeux vous scrutent, vous analysent, vous jugent. Jamais de manière hâtive, ni sur la forme ; il préfère le fond.

Optimisme de rigueur ; déconcertant pour ceux qui en manque.

Il lui reste un côté grand enfant. Il sémerveille de toutes les possibilités que lui offrent les nouvelles technologies. Il se les accapare et engrange un savoir impressionnant, qu'il s'empressera de vous faire partager.

Olivier.

## ommaire

#### [A lire avant de commencer ! 5.1](AvantCommencer.pdf)

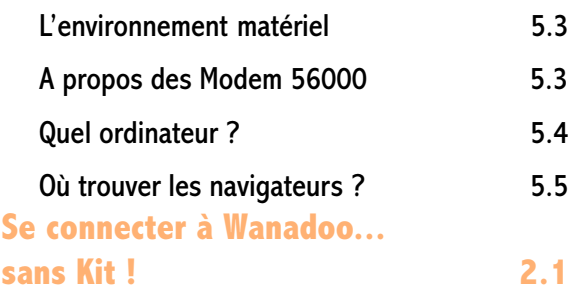

Les paramètres Réseau 2.3 Créer votre connexion à Wanadoo 2.5 Les propriétés de la connexion 2.7 Tester votre connexion and the 2.9 Installation et configuration [de Netscape Communicator 4 3.1](InstallationNC4.pdf) Exécuter le programme d'installation 3.3 Installation de Communicator Pro 3.4 Création de votre profil and 3.6 Configurer Communicator 3.8

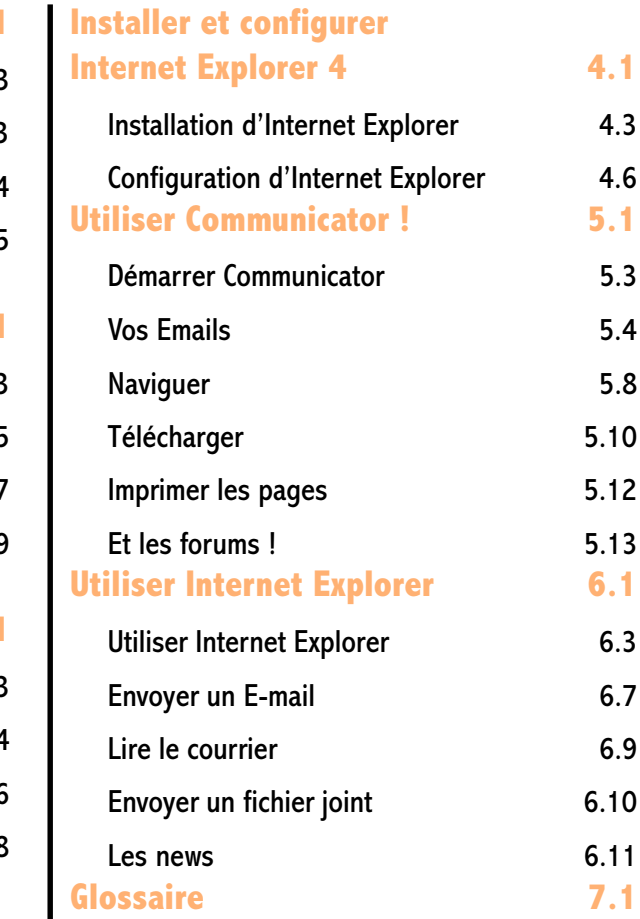